# **Archives 2005**

# **Gentoo : Ivman et sa manie de monter les périphériques dans /media/**

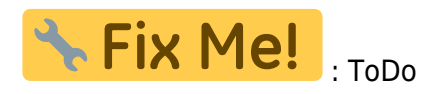

# **Gentoo : Problème avec AuthDeamond**

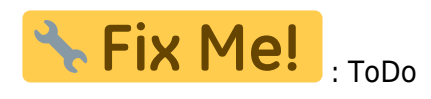

# **Gentoo : Ati Remote Wonder 2 (paquetage)**

## **Installation**

Le package lirc 0.71 étant sorti en **testing** sur la Gentoo Linux, on va pouvoir enfin utiliser le package officiel pour supporter la télécommande Ati Remote Wonder 2.

**Note** : Pour ceux/celles qui utilise une Fedora, il y a ce [poste sur le blog de llaumgui.](http://www.llaumgui.com/post/ati-remote-wonder-ii-sous-fedora-core-4-via-lirc-1ere-partie-lircd)

Penser à déclarer (si besoin) le package lirc dans la liste des packages en testing ( /etc/portage/package.keywords ), pour un AMD64 :

echo "app-misc/lirc ~amd64" >> /etc/portage/package.keywords

Enfin, lançons la compilation de lirc avec le support atiusb

LIRC\_OPTS="--with-driver=atiusb" emerge lirc

Éditez le fichier /etc/conf.d/lircd et vérifier que vous avez la ligne :

LIRCD OPTS="-d /dev/lirc0"

Chargez le module lirc\_atiusb en mémoire :

modprobe lirc\_atiusb

Vérifiez la présence des périphériques lirc et le bon chargement du module (lsmod + log):

ls -l /dev/lirc\* crw-rw---- 1 root root 61, 0 avr 29 08:55 /dev/lirc0 srw-r--r-- 1 root root 0 avr 29 08:54 /dev/lircd prw-r--r-- 1 root root 0 avr 16 08:54 /dev/lircm

Dans le cas ou le device lirc0 n'existe pas, créez alors un lien :

```
ln -s /dev/lirc /dev/lirc0
tail -f /var/log/messages
```
Apr 29 08:54:21 nimbus-serveur lircd-0.7.1[8356]: lircd(atiusb) ready

**Note** : Pensez à rajouter le chargement automatique du module au démarrage

```
echo "lirc_atiusb" >> /etc/modules.autoload.d/kernel-2.6
```
### **Configuration**

```
/usr/local/bin/irrecord /etc/lircd.conf
```
Définissez les touches qui vous intéresse comme indiqué par irrecord… Puis lancez le service lircd

/etc/init.d/lircd start

Testons la configuration que vous venez de saisir :

irw

Et jouez avec la télécommande : vous devriez voir apparaître les touches que vous avez définit juste avant. On pourra aussi demander à exécuter ce service lors du démarrage du serveur, par exemple pour la Gentoo Linux :

rc-update add lircd default

Et voilà, il ne vous reste qu'a configurer les applications qui vous intéresse pour qu'elles utilisent lirc, et vos pourrez jouer avec votre télécommande H/F ! (Par exemple pour le [Media Center Freevo](http://www.freevo.org/))

# **Gentoo : Ati Remote Wonder 2 (Compilation)**

**Cible** :

Gentoo Linux

La télécommande **ATI Remote Wonder 2** est diffusé en France sous le nom **Remote Bob Control 2** produit par **Sapphire**. Il s'agit d'une télécommande H/F. Je vais donc présenter le paramétrage de cette télécommande sous GNU/Linux (kernel 2.6), par l'intermédiaire du logiciel libre [LIRC](http://www.lirc.org/) et son utilisation sous le [Media Center Freevo](http://www.freevo.org/).

Tout d'abord, sachez que cette télécommande est supportée depuis peu par LIRC, dans sa **version**

**0.71**. Pour ce qui me concerne, à l'époque (Début Avril 2005) j'avais dut utiliser un snapshot CVS. La seule fonctionnalité que je n'ai pas testée c'est la gestion de la souris sous X avec le mini joystick sur la télécommande .

### **Compilation de Lirc**

Tout d'abord, vous aurez besoin des sources de votre kernel actuel (pour ma part, je l'ai testé avec un kernel 2.6.11), récupérez la dernière version stable.

wget http://switch.dl.sourceforge.net/sourceforge/lirc/lirc-0.7.1.tar.bz2

Placez vous dans un dossier de votre choix…

```
tar -jxvf lirc-0.7.1.tar.bz2
cd lirc-0.7.1
./configure
```
Un menu en mode texte se lance (tiens ca c'est une des évolutions de la version 0.71 il me semble…) qui va nous permettre de configurer simplement le support de note télécommande :

- (1)Driver configuration
	- (8) USB device
		- (1) ATI / Nvidia X10 I & II RF remote
- (2)Software configuration
	- (X) Compile tools for X-windows
	- $\circ$  (X) Use syslog-d instead of own log-file
- (3)Save configuration & run configure

Puis on va compiler et lancer le module lirc

```
make
make install
modprobe lirc_atiusb
```
Si vous regarder le syslog, vous devriez voir les lignes suivantes, qui prouveront que le module s'est bien lancé :

```
Apr 16 08:55:40 nimbus-serveur lirc_dev: IR Remote Control driver
registered, at major 61
Apr 16 08:55:40 nimbus-serveur lirc_atiusb: USB remote driver for LIRC v0.4
Apr 16 08:55:40 nimbus-serveur lirc_atiusb: Paul Miller
<pmiller9@users.sourceforge.net>
Apr 16 08:55:40 nimbus-serveur lirc dev: lirc register plugin: sample rate:
0
Apr 16 08:55:40 nimbus-serveur lirc_atiusb[2]: on usb2:2
Apr 16 08:55:40 nimbus-serveur usbcore: registered new driver lirc_atiusb
```
On vérifie que les devices ont bien été crée

#### ls -l /dev/ | grep lirc

Dans le cas ou le device lirc0 n'existe pas, créez alors un lien :

ln -s /dev/lirc /dev/lirc0

Pour ma part, j'ai bien eut tout les devices de bien crée :

crw-r--r-- 1 root root 61, 0 avr 16 08:54 lirc crw-rw---- 1 root root 61, 0 avr 16 08:55 lirc0 prw-r--r-- 1 root root 0 avr 16 08:54 lircd prw-r--r-- 1 root root 0 avr 16 08:54 lircm

Pour tester le fonctionnement, on utilisera irw avec un fichier de configuration vite fait :

/usr/local/bin/irrecord /root/ati-test.conf

On définira la touche power par exemple :

Hold down an arbitrary button. ............................................................................ .... Found gap length: 123992 Now enter the names for the buttons. Please enter the name for the next button (press <ENTER> to finish recording) POWER

Now hold down button "POWER".

Enfin, on appuiera sur ENTER pour signaler la fin de la configuration.

**Note** : A la fin de cette config, j'ai eu le message d'erreur "/usr/local/bin/irrecord: could not reset hardware.", mais c'est sans conséquence apparemment. Lançons le service lircd, mais pas encore en tant que service, pour vérifier son fonctionnement avec notre fichier de conf de test :

/usr/local/sbin/lircd -n --device /dev/lirc0 /root/ati-test.conf

Apr 16 09:03:14 nimbus-serveur lircd-0.7.1pre4[3156]: lircd(atiusb) ready

Lancez irw :

/usr/local/bin/irw

**Note** : Au lancement de irw, regarder le terminal dans lequel on a lancé lircd. On devrait voir :

lircd-0.7.1pre4[4002]: accepted new client on /dev/lircd

En appuyant sur POWER, on devrait voir affiché :

00000000020c0000 00 POWER ati-test.conf 00000000020c0000 00 POWER ati-test.conf 00000000020c0000 01 POWER ati-test.conf

C'est que c'est bon signe et que l'on suppose que la télécommande fonctionne correctement !

### **Configuration de Lirc**

```
mkdir /root/ati-remote
/usr/local/bin/irrecord /root/ati-remote/ati-remote-wonder-2.conf
```
Définissez les touches qui vous intéresse comme précédemment… On va pouvoir relancer lircd en tant que service avec le bon fichier de configuration :

```
/usr/local/sbin/lircd --device /dev/lirc0 /root/ati-remote/ati-remote-
wonder-2.conf
```
On pourra aussi demander à exécuter cette commande lors du démarrage du serveur, par exemple pour la Gentoo Linux :

vi /etc/conf.d/local.start

Voilà ! Jusqu'à là, on n'a pas définit d'application pour utiliser cette télécommande. Pour ma part, je m'en sert avec le logiciel d'interface multimédia Freevo. Je vais donc détailler vite fait cette partie la configuration qui faut appliquer à freevo pour utiliser la télécommande.

#### **Interaction Freevo**

Assurez vous d'avoir déjà installé le package **pylirc**

```
emerge -p pylirc
```
Créez un fichier lircrc (voir la syntaxe détaillé sur la page du projet freevo)

vi /etc/freevo/lircrc

Voir le contenu de mon fichier de référence par exemple. Pour vérifier votre fichier de conf freevo :

/usr/local/bin/ircat --config=/etc/freevo/lircrc freevo

Et voilà, il ne vous reste qu'a relancer freevo, et vos pourrez jouer avec votre télécommande H/F !

# **Underclocker une carte NVIDIA via nvclock**

Il ne s'agit pas que d'underclocker la carte vidéo, il s'agit surtout de vérifier l'impact sur la

température de fonctionnement de mon barebone Shuttle SN85G4 V2. Pour cela, je vais m'armer de l'utilitaire nvclock et utiliser mes graphs de température que je génère avec les rrdtools.

Tout d'abord, commençons par récupérer nvclock, en version CVS (car pour moi, la version 0.7 compilé pour l'architecture Amd64, me génère des "segmentation fault")

```
mkdir cvs
cd cvs
cvs -d:pserver:anonymous@cvs.sourceforge.net:/cvsroot/nvclock login
```
On laisse le mot de passe vide, puisqu'on utilise l'accès anonymous de cvs.

```
cvs -z3 -d:pserver:anonymous@cvs.sourceforge.net:/cvsroot/nvclock co nvclock
```
Enfin, on va configurer les options de compilation, sachant que ni les interfaces graphique ne m'intéresse, ni le nvcontrol.

```
cd nvclock/
sh autogen.sh
./configure --disable-gtk --disable-qt --disable-nvcontrol
make
```
1 seconde plus-tard… :)

cd src/ ./nvclock -i

Voilà, on devrait avoir normalement un affichage détaillé des caractéristiques de fonctionnement de votre carte graphique Nvidia (une MSI FX5200 refroidit par dissipateur passif uniquement pour ce qui me concerne). Donc, ma FX 5200 de chez MSI à une fréquence de fonctionnement de 200MHz pour le GPU et de 405 MHz pour la mémoire (quel gachi pour un serveur, sachant que son unique intérêt est sa qualité d'affichage qui est plus que correct). Ce que je reproche à cette carte, c'est de chauffer abusivement… enfin, oui, bon c'est normal aussi, vue ces caractéristiques. Donc, mon but est de tenter de limiter la température en baissant la fréquence du GPU et de la mémoire de moitié :

**Avant** : GPU à 200MHz et Mémoire à 405 MHz

./nvclock -f -n 200 -m 405

**Après** : GPU à 100MHz et Mémoire à 200 MHz (~-50%)

./nvclock -n 100 -m 200

Voilà, sachant que la température à l'intérieur du barbebone a une certaine inertie, j'attends 1 à 2h avant que de refaire mes relevés de température.

- Le serveur au repos, dans pièce à 23°C :
- Le **CPU** passe 43°C à 41.5°C
- Le **boîtier/carte mère** passe de 48°C à 46.5°C
- **L'alimentation** passe de 44°C à 43°C

Bref, un gain de 1 à 2°C maximum, ce qui n'est pas une révolution, mais c'est toujours ça de gagné, surtout lorsque l'été arrivera… D'un point de vu performance, je peux toujours regarder les vidéos/DVD dans de bonne condition. Il est peut être possible de diminuer encore les fréquences de fonctionnement.

# **Gentoo sur le shuttle SN85G4 v2**

### **Généralités**

Les fonctionnalités du barebone Shuttle SN85G4 et SN85G4 V2 pour AMD Athlon 64 sont plutôt bien gérée par le kernel 2.6 (enfin, disons 2.6.8, pour les versions antérieur, je ne sais pas). La seule fonctionnalité que je ne prend pas en compte (car je n'ai pas la place de la laisser dans le serveur) est le lecteur de carte mémoire. Je n'ai donc aucune idée si cela est supporté ou non par le kernel.

Grosso modo, lors de la compilation du kernel 2.6, sachez que vous avez :

- **Contrôleur IDE** : Nvidia/Nforce
- **Contrôleur SATA** : Nvidia / Sillicon Image 3512 (Logiquement, seul le support du SI 3512 devrait suffire… A vérifier)
- **Carte son intégré** : Intel i8x0 / Nforce Audio (Réellement, il s'agit un chip Intel)
- **Capteur de température (Hardware Sensors)** : ITE IT87xx and compatibles. Pour le bus de donnée, on pourra utiliser le ISA Bus ou le SMB Bus (Nvidia Nforce2). Préférez le ISA Bus (Il semble plus performant).
- **Firewire (IEEE 1394)** : VIA Technologies IEEE (OHCI-1394 support)
- **USB 1.0, 1.1, 2.0** : nVidia Corporation nForce3 (OHCI & EHCI)

### **Compilation du Kernel**

Pour la W [Gentoo Linux,](https://en.wikipedia.org/wiki/fr:Gentoo Linux) la méthode de compilation du kernel devrait ressembler à :

emerge sys-kernel/gentoo-dev-sources cd /usr/src/linux

Si vous avez sauvegardé la configuration de votre précédent kernel, et que votre ancienne configuration vous convenait, il peut être judicieux de la réimporter, ne serait ce que pour gagner du temps et pour faire moins d'erreur. Par exemple :

cp /boot/config-2.6.14 /usr/src/linux/.config

Pour configurer les options de votre kernel, en mode texte :

make menuconfig

Configuration détaillée du kernel :

[kernel-linux-2.6.14-sn85g4v2.txt](https://wiki.drouard.eu/_export/code/pub_zone/archives/2005?codeblock=6)

```
#
# Automatically generated make config: don't edit
# Linux kernel version: 2.6.14-gentoo-r5
# Tue Jan 3 08:47:53 2006
#
CONFIG_X86_64=y
CONFIG_64BIT=y
CONFIG_X86=y
CONFIG_SEMAPHORE_SLEEPERS=y
CONFIG_MMU=y
CONFIG_RWSEM_GENERIC_SPINLOCK=y
CONFIG_GENERIC_CALIBRATE_DELAY=y
CONFIG_X86_CMPXCHG=y
CONFIG_EARLY_PRINTK=y
CONFIG_GENERIC_ISA_DMA=y
CONFIG_GENERIC_IOMAP=y
CONFIG_ARCH_MAY_HAVE_PC_FDC=y
#
# Code maturity level options
#
CONFIG_EXPERIMENTAL=y
CONFIG_CLEAN_COMPILE=y
CONFIG_BROKEN_ON_SMP=y
CONFIG_LOCK_KERNEL=y
CONFIG_INIT_ENV_ARG_LIMIT=32
#
# General setup
#
CONFIG_LOCALVERSION="-Nimbus"
CONFIG_LOCALVERSION_AUTO=y
CONFIG_SWAP=y
CONFIG_SYSVIPC=y
CONFIG_POSIX_MQUEUE=y
# CONFIG BSD PROCESS ACCT is not set
CONFIG_SYSCTL=y
# CONFIG_AUDIT is not set
CONFIG_HOTPLUG=y
CONFIG_KOBJECT_UEVENT=y
CONFIG_IKCONFIG=y
CONFIG_IKCONFIG_PROC=y
CONFIG_INITRAMFS_SOURCE=""
# CONFIG EMBEDDED is not set
CONFIG_KALLSYMS=y
# CONFIG KALLSYMS EXTRA PASS is not set
CONFIG_PRINTK=y
CONFIG_BUG=y
CONFIG_BASE_FULL=y
CONFIG_FUTEX=y
CONFIG_EPOLL=y
```
CONFIG\_SHMEM=y CONFIG\_CC\_ALIGN\_FUNCTIONS=0 CONFIG\_CC\_ALIGN\_LABELS=0 CONFIG\_CC\_ALIGN\_LOOPS=0 CONFIG\_CC\_ALIGN\_JUMPS=0 # CONFIG TINY SHMEM is not set CONFIG\_BASE\_SMALL=0 # # Loadable module support # CONFIG\_MODULES=y CONFIG\_MODULE\_UNLOAD=y CONFIG\_MODULE\_FORCE\_UNLOAD=y CONFIG\_OBSOLETE\_MODPARM=y # CONFIG MODVERSIONS is not set # CONFIG MODULE SRCVERSION ALL is not set # CONFIG\_KMOD is not set # # Processor type and features # CONFIG\_MK8=y # CONFIG\_MPSC is not set # CONFIG\_GENERIC\_CPU is not set CONFIG\_X86\_L1\_CACHE\_BYTES=64 CONFIG\_X86\_L1\_CACHE\_SHIFT=6 CONFIG\_X86\_TSC=y CONFIG\_X86\_GOOD\_APIC=y # CONFIG MICROCODE is not set CONFIG\_X86\_MSR=y CONFIG\_X86\_CPUID=y CONFIG\_X86\_IO\_APIC=y CONFIG\_X86\_LOCAL\_APIC=y CONFIG\_MTRR=y # CONFIG\_SMP is not set # CONFIG\_PREEMPT\_NONE is not set # CONFIG PREEMPT VOLUNTARY is not set CONFIG\_PREEMPT=y CONFIG\_PREEMPT\_BKL=y # CONFIG\_NUMA is not set CONFIG\_ARCH\_FLATMEM\_ENABLE=y CONFIG\_SELECT\_MEMORY\_MODEL=y CONFIG\_FLATMEM\_MANUAL=y # CONFIG DISCONTIGMEM MANUAL is not set # CONFIG SPARSEMEM MANUAL is not set CONFIG\_FLATMEM=y CONFIG FLAT NODE MEM MAP=y # CONFIG SPARSEMEM STATIC is not set CONFIG\_HAVE\_ARCH\_EARLY\_PFN\_TO\_NID=y CONFIG\_HPET\_TIMER=y

```
CONFIG_X86_PM_TIMER=y
# CONFIG GART IOMMU is not set
CONFIG_DUMMY_IOMMU=y
CONFIG_X86_MCE=y
# CONFIG X86 MCE INTEL is not set
CONFIG_PHYSICAL_START=0x100000
# CONFIG KEXEC is not set
CONFIG_SECCOMP=y
# CONFIG HZ 100 is not set
CONFIG_HZ_250=y
# CONFIG HZ 1000 is not set
CONFIG_HZ=250
CONFIG_GENERIC_HARDIRQS=y
CONFIG_GENERIC_IRQ_PROBE=y
CONFIG_ISA_DMA_API=y
#
# Power management options
#
CONFIG_PM=y
# CONFIG PM DEBUG is not set
# CONFIG SOFTWARE SUSPEND is not set
#
# ACPI (Advanced Configuration and Power Interface) Support
#
CONFIG_ACPI=y
# CONFIG ACPI SLEEP is not set
# CONFIG_ACPI_AC is not set
# CONFIG ACPI BATTERY is not set
CONFIG_ACPI_BUTTON=y
CONFIG_ACPI_VIDEO=y
# CONFIG ACPI HOTKEY is not set
CONFIG_ACPI_FAN=y
CONFIG_ACPI_PROCESSOR=y
CONFIG_ACPI_THERMAL=y
# CONFIG_ACPI_ASUS is not set
# CONFIG_ACPI_IBM is not set
# CONFIG ACPI TOSHIBA is not set
CONFIG_ACPI_BLACKLIST_YEAR=0
# CONFIG ACPI DEBUG is not set
CONFIG_ACPI_EC=y
CONFIG_ACPI_POWER=y
CONFIG_ACPI_SYSTEM=y
# CONFIG ACPI CONTAINER is not set
#
# CPU Frequency scaling
#
CONFIG_CPU_FREQ=y
CONFIG_CPU_FREQ_TABLE=y
```
# CONFIG CPU FREQ DEBUG is not set CONFIG\_CPU\_FREQ\_STAT=y # CONFIG CPU FREQ STAT DETAILS is not set CONFIG\_CPU\_FREQ\_DEFAULT\_GOV\_PERFORMANCE=y # CONFIG CPU FREQ DEFAULT GOV USERSPACE is not set CONFIG\_CPU\_FREQ\_GOV\_PERFORMANCE=y # CONFIG\_CPU\_FREQ\_GOV\_POWERSAVE is not set # CONFIG CPU FREQ GOV USERSPACE is not set CONFIG\_CPU\_FREQ\_GOV\_ONDEMAND=y # CONFIG CPU FREQ GOV CONSERVATIVE is not set # # CPUFreq processor drivers # CONFIG\_X86\_POWERNOW\_K8=y CONFIG\_X86\_POWERNOW\_K8\_ACPI=y # CONFIG X86 SPEEDSTEP CENTRINO is not set # CONFIG X86 ACPI CPUFREQ is not set # # shared options # # CONFIG\_X86\_ACPI\_CPUFREQ\_PROC\_INTF is not set # CONFIG X86 SPEEDSTEP LIB is not set # # Bus options (PCI etc.) # CONFIG\_PCI=y CONFIG\_PCI\_DIRECT=y CONFIG\_PCI\_MMCONFIG=y # CONFIG UNORDERED IO is not set # CONFIG PCIEPORTBUS is not set # CONFIG\_PCI\_MSI is not set # CONFIG PCI LEGACY PROC is not set # # PCCARD (PCMCIA/CardBus) support # # CONFIG PCCARD is not set # # PCI Hotplug Support # # CONFIG HOTPLUG PCI is not set # # Executable file formats / Emulations # CONFIG\_BINFMT\_ELF=y # CONFIG BINFMT MISC is not set

```
CONFIG_IA32_EMULATION=y
CONFIG_IA32_AOUT=y
CONFIG_COMPAT=y
CONFIG_SYSVIPC_COMPAT=y
CONFIG_UID16=y
#
# Networking
#
CONFIG_NET=y
#
# Networking options
#
CONFIG_PACKET=y
# CONFIG PACKET MMAP is not set
CONFIG_UNIX=y
# CONFIG NET KEY is not set
CONFIG_INET=y
CONFIG_IP_MULTICAST=y
# CONFIG IP ADVANCED ROUTER is not set
CONFIG_IP_FIB_HASH=y
# CONFIG IP PNP is not set
# CONFIG_NET_IPIP is not set
# CONFIG NET IPGRE is not set
# CONFIG IP MROUTE is not set
# CONFIG_ARPD is not set
# CONFIG SYN COOKIES is not set
# CONFIG_INET_AH is not set
# CONFIG INET ESP is not set
# CONFIG INET IPCOMP is not set
# CONFIG_INET_TUNNEL is not set
CONFIG_INET_DIAG=y
CONFIG_INET_TCP_DIAG=y
# CONFIG TCP CONG ADVANCED is not set
CONFIG_TCP_CONG_BIC=y
#
# IP: Virtual Server Configuration
#
# CONFIG_IP_VS is not set
# CONFIG_IPV6 is not set
CONFIG_NETFILTER=y
# CONFIG NETFILTER_DEBUG is not set
# CONFIG NETFILTER NETLINK is not set
#
# IP: Netfilter Configuration
#
CONFIG_IP_NF_CONNTRACK=m
# CONFIG_IP_NF_CT_ACCT is not set
```
# CONFIG IP NF CONNTRACK MARK is not set # CONFIG IP NF CONNTRACK EVENTS is not set # CONFIG\_IP\_NF\_CT\_PROTO\_SCTP is not set CONFIG\_IP\_NF\_FTP=m CONFIG\_IP\_NF\_IRC=m # CONFIG\_IP\_NF\_NETBIOS\_NS is not set CONFIG\_IP\_NF\_TFTP=m # CONFIG IP NF AMANDA is not set # CONFIG\_IP\_NF\_PPTP is not set # CONFIG IP NF QUEUE is not set CONFIG\_IP\_NF\_IPTABLES=m CONFIG\_IP\_NF\_MATCH\_LIMIT=m CONFIG\_IP\_NF\_MATCH\_IPRANGE=m CONFIG\_IP\_NF\_MATCH\_MAC=m CONFIG\_IP\_NF\_MATCH\_PKTTYPE=m CONFIG\_IP\_NF\_MATCH\_MARK=m CONFIG\_IP\_NF\_MATCH\_MULTIPORT=m CONFIG\_IP\_NF\_MATCH\_TOS=m CONFIG\_IP\_NF\_MATCH\_RECENT=m CONFIG\_IP\_NF\_MATCH\_ECN=m CONFIG\_IP\_NF\_MATCH\_DSCP=m CONFIG\_IP\_NF\_MATCH\_AH\_ESP=m CONFIG\_IP\_NF\_MATCH\_LENGTH=m CONFIG\_IP\_NF\_MATCH\_TTL=m CONFIG\_IP\_NF\_MATCH\_TCPMSS=m CONFIG\_IP\_NF\_MATCH\_HELPER=m CONFIG\_IP\_NF\_MATCH\_STATE=m CONFIG\_IP\_NF\_MATCH\_CONNTRACK=m CONFIG\_IP\_NF\_MATCH\_OWNER=m CONFIG\_IP\_NF\_MATCH\_ADDRTYPE=m CONFIG\_IP\_NF\_MATCH\_REALM=m CONFIG\_IP\_NF\_MATCH\_SCTP=m # CONFIG IP NF MATCH DCCP is not set CONFIG\_IP\_NF\_MATCH\_COMMENT=m CONFIG\_IP\_NF\_MATCH\_HASHLIMIT=m # CONFIG IP NF MATCH STRING is not set CONFIG\_IP\_NF\_FILTER=m CONFIG\_IP\_NF\_TARGET\_REJECT=m CONFIG\_IP\_NF\_TARGET\_LOG=m CONFIG\_IP\_NF\_TARGET\_ULOG=m CONFIG\_IP\_NF\_TARGET\_TCPMSS=m # CONFIG\_IP\_NF\_TARGET\_NFQUEUE is not set CONFIG\_IP\_NF\_NAT=m CONFIG IP NF NAT NEEDED=y CONFIG\_IP\_NF\_TARGET\_MASQUERADE=m CONFIG IP NF TARGET REDIRECT=m CONFIG\_IP\_NF\_TARGET\_NETMAP=m CONFIG\_IP\_NF\_TARGET\_SAME=m # CONFIG IP NF NAT SNMP BASIC is not set CONFIG\_IP\_NF\_NAT\_IRC=m CONFIG\_IP\_NF\_NAT\_FTP=m

```
CONFIG_IP_NF_NAT_TFTP=m
CONFIG_IP_NF_MANGLE=m
CONFIG_IP_NF_TARGET_TOS=m
CONFIG_IP_NF_TARGET_ECN=m
CONFIG_IP_NF_TARGET_DSCP=m
CONFIG_IP_NF_TARGET_MARK=m
CONFIG_IP_NF_TARGET_CLASSIFY=m
# CONFIG IP NF TARGET TTL is not set
# CONFIG_IP_NF_RAW is not set
CONFIG_IP_NF_ARPTABLES=m
# CONFIG IP NF ARPFILTER is not set
# CONFIG IP NF ARP MANGLE is not set
#
# DCCP Configuration (EXPERIMENTAL)
#
# CONFIG_IP_DCCP is not set
#
# SCTP Configuration (EXPERIMENTAL)
#
# CONFIG_IP_SCTP is not set
# CONFIG_ATM is not set
# CONFIG BRIDGE is not set
# CONFIG VLAN 8021Q is not set
# CONFIG_DECNET is not set
# CONFIG LLC2 is not set
# CONFIG_IPX is not set
# CONFIG_ATALK is not set
# CONFIG_X25 is not set
# CONFIG_LAPB is not set
# CONFIG NET DIVERT is not set
# CONFIG ECONET is not set
# CONFIG WAN ROUTER is not set
# CONFIG NET SCHED is not set
CONFIG_NET_CLS_ROUTE=y
#
# Network testing
#
# CONFIG NET PKTGEN is not set
# CONFIG HAMRADIO is not set
# CONFIG_IRDA is not set
# CONFIG_BT is not set
# CONFIG IEEE80211 is not set
#
# Device Drivers
#
#
```

```
# Generic Driver Options
#
CONFIG_STANDALONE=y
CONFIG_PREVENT_FIRMWARE_BUILD=y
# CONFIG FW LOADER is not set
#
# Connector - unified userspace <-> kernelspace linker
#
# CONFIG CONNECTOR is not set
#
# Memory Technology Devices (MTD)
#
# CONFIG_MTD is not set
#
# Parallel port support
#
CONFIG_PARPORT=y
# CONFIG_PARPORT_PC is not set
# CONFIG_PARPORT_GSC is not set
CONFIG_PARPORT_1284=y
#
# Plug and Play support
#
CONFIG_PNP=y
# CONFIG_PNP_DEBUG is not set
#
# Protocols
#
CONFIG_PNPACPI=y
#
# Block devices
#
CONFIG_BLK_DEV_FD=y
# CONFIG_PARIDE is not set
# CONFIG_BLK_CPQ_DA is not set
# CONFIG_BLK_CPQ_CISS_DA is not set
# CONFIG BLK DEV DAC960 is not set
# CONFIG BLK DEV UMEM is not set
# CONFIG BLK DEV COW COMMON is not set
CONFIG_BLK_DEV_LOOP=y
# CONFIG_BLK_DEV_CRYPTOLOOP is not set
# CONFIG BLK DEV NBD is not set
# CONFIG BLK DEV SX8 is not set
CONFIG_BLK_DEV_UB=y
# CONFIG BLK DEV RAM is not set
```

```
CONFIG_BLK_DEV_RAM_COUNT=16
# CONFIG LBD is not set
# CONFIG CDROM PKTCDVD is not set
#
# IO Schedulers
#
CONFIG_IOSCHED_NOOP=y
CONFIG_IOSCHED_AS=y
CONFIG_IOSCHED_DEADLINE=y
CONFIG_IOSCHED_CFQ=y
# CONFIG_ATA_OVER_ETH is not set
#
# ATA/ATAPI/MFM/RLL support
#
CONFIG_IDE=y
CONFIG_BLK_DEV_IDE=y
#
# Please see Documentation/ide.txt for help/info on IDE drives
#
# CONFIG BLK DEV IDE SATA is not set
# CONFIG BLK DEV HD IDE is not set
CONFIG_BLK_DEV_IDEDISK=y
CONFIG_IDEDISK_MULTI_MODE=y
CONFIG_BLK_DEV_IDECD=y
# CONFIG BLK DEV IDETAPE is not set
# CONFIG BLK DEV IDEFLOPPY is not set
# CONFIG BLK DEV IDESCSI is not set
# CONFIG_IDE_TASK_IOCTL is not set
#
# IDE chipset support/bugfixes
#
# CONFIG IDE GENERIC is not set
# CONFIG_BLK_DEV_CMD640 is not set
# CONFIG BLK DEV IDEPNP is not set
CONFIG_BLK_DEV_IDEPCI=y
# CONFIG IDEPCI SHARE IRQ is not set
# CONFIG BLK DEV OFFBOARD is not set
# CONFIG_BLK_DEV_GENERIC is not set
# CONFIG BLK DEV OPTI621 is not set
# CONFIG BLK DEV RZ1000 is not set
CONFIG_BLK_DEV_IDEDMA_PCI=y
# CONFIG BLK DEV IDEDMA FORCED is not set
CONFIG_IDEDMA_PCI_AUTO=y
# CONFIG IDEDMA ONLYDISK is not set
# CONFIG BLK DEV AEC62XX is not set
# CONFIG BLK DEV ALI15X3 is not set
CONFIG_BLK_DEV_AMD74XX=y
```
# CONFIG BLK DEV ATIIXP is not set # CONFIG BLK DEV CMD64X is not set # CONFIG BLK DEV TRIFLEX is not set # CONFIG BLK DEV CY82C693 is not set # CONFIG BLK DEV CS5520 is not set # CONFIG BLK DEV CS5530 is not set # CONFIG\_BLK\_DEV\_HPT34X is not set # CONFIG BLK DEV HPT366 is not set # CONFIG BLK DEV SC1200 is not set # CONFIG BLK DEV PIIX is not set # CONFIG BLK DEV IT821X is not set # CONFIG BLK DEV NS87415 is not set # CONFIG BLK DEV PDC202XX OLD is not set # CONFIG BLK DEV PDC202XX NEW is not set # CONFIG BLK DEV SVWKS is not set # CONFIG BLK DEV SIIMAGE is not set # CONFIG BLK DEV SIS5513 is not set # CONFIG BLK DEV SLC90E66 is not set # CONFIG BLK DEV TRM290 is not set # CONFIG BLK DEV VIA82CXXX is not set # CONFIG\_IDE\_ARM is not set CONFIG\_BLK\_DEV\_IDEDMA=y # CONFIG IDEDMA IVB is not set CONFIG\_IDEDMA\_AUTO=y # CONFIG\_BLK\_DEV\_HD is not set # # SCSI device support # # CONFIG RAID ATTRS is not set CONFIG\_SCSI=y CONFIG\_SCSI\_PROC\_FS=y # # SCSI support type (disk, tape, CD-ROM) # CONFIG\_BLK\_DEV\_SD=y # CONFIG CHR DEV ST is not set # CONFIG CHR DEV OSST is not set # CONFIG BLK DEV SR is not set # CONFIG CHR DEV SG is not set # CONFIG\_CHR\_DEV\_SCH is not set # # Some SCSI devices (e.g. CD jukebox) support multiple LUNs # # CONFIG SCSI MULTI LUN is not set # CONFIG SCSI CONSTANTS is not set # CONFIG SCSI LOGGING is not set #

```
# SCSI Transport Attributes
#
# CONFIG SCSI SPI ATTRS is not set
# CONFIG SCSI FC ATTRS is not set
# CONFIG SCSI ISCSI ATTRS is not set
# CONFIG SCSI SAS ATTRS is not set
#
# SCSI low-level drivers
#
# CONFIG BLK DEV 3W XXXX RAID is not set
# CONFIG_SCSI_3W_9XXX is not set
# CONFIG SCSI ACARD is not set
# CONFIG SCSI AACRAID is not set
# CONFIG SCSI AIC7XXX is not set
# CONFIG_SCSI_AIC7XXX_OLD is not set
# CONFIG_SCSI_AIC79XX is not set
# CONFIG MEGARAID NEWGEN is not set
# CONFIG MEGARAID LEGACY is not set
# CONFIG MEGARAID SAS is not set
CONFIG_SCSI_SATA=y
# CONFIG SCSI SATA AHCI is not set
# CONFIG_SCSI_SATA_SVW is not set
# CONFIG SCSI ATA PIIX is not set
# CONFIG SCSI SATA MV is not set
CONFIG_SCSI_SATA_NV=y
# CONFIG SCSI SATA PROMISE is not set
# CONFIG SCSI SATA QSTOR is not set
# CONFIG SCSI SATA SX4 is not set
CONFIG_SCSI_SATA_SIL=y
# CONFIG SCSI SATA SIS is not set
# CONFIG_SCSI_SATA_ULI is not set
# CONFIG SCSI SATA VIA is not set
# CONFIG SCSI SATA VITESSE is not set
# CONFIG SCSI BUSLOGIC is not set
# CONFIG SCSI DMX3191D is not set
# CONFIG_SCSI_EATA is not set
# CONFIG_SCSI_FUTURE_DOMAIN is not set
# CONFIG_SCSI_GDTH is not set
# CONFIG_SCSI_IPS is not set
# CONFIG SCSI INITIO is not set
# CONFIG_SCSI_INIA100 is not set
# CONFIG_SCSI_PPA is not set
# CONFIG_SCSI_IMM is not set
# CONFIG SCSI SYM53C8XX 2 is not set
# CONFIG_SCSI_IPR is not set
# CONFIG_SCSI_QLOGIC_FC is not set
# CONFIG SCSI QLOGIC 1280 is not set
CONFIG_SCSI_QLA2XXX=y
# CONFIG SCSI QLA21XX is not set
# CONFIG SCSI QLA22XX is not set
```

```
# CONFIG SCSI QLA2300 is not set
# CONFIG_SCSI_QLA2322 is not set
# CONFIG SCSI QLA6312 is not set
# CONFIG SCSI QLA24XX is not set
# CONFIG SCSI LPFC is not set
# CONFIG_SCSI_DC395x is not set
# CONFIG_SCSI_DC390T is not set
# CONFIG SCSI DEBUG is not set
#
# Multi-device support (RAID and LVM)
#
CONFIG_MD=y
CONFIG_BLK_DEV_MD=y
# CONFIG MD LINEAR is not set
# CONFIG_MD_RAID0 is not set
CONFIG_MD_RAID1=y
# CONFIG_MD_RAID10 is not set
# CONFIG_MD_RAID5 is not set
# CONFIG_MD_RAID6 is not set
# CONFIG MD MULTIPATH is not set
# CONFIG_MD_FAULTY is not set
# CONFIG BLK DEV DM is not set
#
# Fusion MPT device support
#
# CONFIG_FUSION is not set
# CONFIG FUSION SPI is not set
# CONFIG FUSION FC is not set
# CONFIG FUSION SAS is not set
#
# IEEE 1394 (FireWire) support
#
CONFIG_IEEE1394=y
#
# Subsystem Options
#
# CONFIG IEEE1394 VERBOSEDEBUG is not set
# CONFIG_IEEE1394_OUI_DB is not set
# CONFIG IEEE1394 EXTRA CONFIG ROMS is not set
# CONFIG IEEE1394 EXPORT FULL API is not set
#
# Device Drivers
#
# CONFIG IEEE1394 PCILYNX is not set
CONFIG_IEEE1394_OHCI1394=y
```

```
# Protocol Drivers
#
CONFIG_IEEE1394_VIDEO1394=y
CONFIG_IEEE1394_SBP2=y
# CONFIG IEEE1394 SBP2_PHYS_DMA is not set
# CONFIG IEEE1394 ETH1394 is not set
# CONFIG IEEE1394 DV1394 is not set
# CONFIG IEEE1394 RAWIO is not set
# CONFIG IEEE1394 CMP is not set
#
# I2O device support
#
# CONFIG_I2O is not set
#
# Network device support
#
CONFIG_NETDEVICES=y
# CONFIG_DUMMY is not set
# CONFIG BONDING is not set
# CONFIG_EQUALIZER is not set
# CONFIG_TUN is not set
# CONFIG NET_SB1000 is not set
#
# ARCnet devices
#
# CONFIG_ARCNET is not set
#
# PHY device support
#
# CONFIG_PHYLIB is not set
#
# Ethernet (10 or 100Mbit)
#
CONFIG NET ETHERNET=y
CONFIG_MII=y
# CONFIG_HAPPYMEAL is not set
# CONFIG SUNGEM is not set
# CONFIG_CASSINI is not set
# CONFIG NET VENDOR 3COM is not set
#
# Tulip family network device support
#
# CONFIG NET TULIP is not set
# CONFIG HP100 is not set
```
CONFIG\_NET\_PCI=y # CONFIG\_PCNET32 is not set # CONFIG AMD8111 ETH is not set # CONFIG\_ADAPTEC\_STARFIRE is not set # CONFIG\_B44 is not set CONFIG\_FORCEDETH=y # CONFIG\_DGRS is not set # CONFIG EEPRO100 is not set # CONFIG E100 is not set # CONFIG\_FEALNX is not set # CONFIG\_NATSEMI is not set # CONFIG\_NE2K\_PCI is not set # CONFIG\_8139CP is not set CONFIG\_8139TOO=m CONFIG\_8139TOO\_PIO=y # CONFIG 8139TOO TUNE TWISTER is not set # CONFIG\_8139TOO\_8129 is not set # CONFIG 8139 OLD RX RESET is not set # CONFIG\_SIS900 is not set # CONFIG EPIC100 is not set # CONFIG SUNDANCE is not set # CONFIG\_VIA\_RHINE is not set # CONFIG NET POCKET is not set # # Ethernet (1000 Mbit) # # CONFIG ACENIC is not set # CONFIG\_DL2K is not set # CONFIG E1000 is not set # CONFIG\_NS83820 is not set # CONFIG HAMACHI is not set # CONFIG YELLOWFIN is not set # CONFIG\_R8169 is not set # CONFIG SIS190 is not set # CONFIG SKGE is not set # CONFIG SK98LIN is not set # CONFIG VIA VELOCITY is not set # CONFIG\_TIGON3 is not set # CONFIG\_BNX2 is not set # # Ethernet (10000 Mbit) # # CONFIG CHELSIO T1 is not set # CONFIG\_IXGB is not set # CONFIG\_S2IO is not set # # Token Ring devices #

```
# CONFIG_TR is not set
#
# Wireless LAN (non-hamradio)
#
# CONFIG_NET_RADIO is not set
#
# Wan interfaces
#
# CONFIG_WAN is not set
# CONFIG_FDDI is not set
# CONFIG_HIPPI is not set
# CONFIG_PLIP is not set
# CONFIG_PPP is not set
# CONFIG_SLIP is not set
# CONFIG NET FC is not set
# CONFIG SHAPER is not set
# CONFIG NETCONSOLE is not set
# CONFIG_NETPOLL is not set
# CONFIG NET POLL CONTROLLER is not set
#
# ISDN subsystem
#
# CONFIG_ISDN is not set
#
# Telephony Support
#
# CONFIG_PHONE is not set
#
# Input device support
#
CONFIG_INPUT=y
#
# Userland interfaces
#
CONFIG_INPUT_MOUSEDEV=y
CONFIG_INPUT_MOUSEDEV_PSAUX=y
CONFIG_INPUT_MOUSEDEV_SCREEN_X=1024
CONFIG_INPUT_MOUSEDEV_SCREEN_Y=768
# CONFIG INPUT JOYDEV is not set
# CONFIG INPUT TSDEV is not set
CONFIG_INPUT_EVDEV=y
# CONFIG INPUT EVBUG is not set
#
# Input Device Drivers
```
CONFIG\_INPUT\_KEYBOARD=y CONFIG\_KEYBOARD\_ATKBD=y # CONFIG KEYBOARD\_SUNKBD is not set # CONFIG KEYBOARD LKKBD is not set # CONFIG KEYBOARD XTKBD is not set # CONFIG KEYBOARD NEWTON is not set CONFIG\_INPUT\_MOUSE=y CONFIG\_MOUSE\_PS2=y # CONFIG MOUSE SERIAL is not set # CONFIG MOUSE VSXXXAA is not set # CONFIG INPUT JOYSTICK is not set # CONFIG INPUT TOUCHSCREEN is not set CONFIG\_INPUT\_MISC=y CONFIG\_INPUT\_PCSPKR=m # CONFIG INPUT UINPUT is not set # # Hardware I/O ports # CONFIG\_SERIO=y CONFIG\_SERIO\_I8042=y # CONFIG SERIO SERPORT is not set # CONFIG SERIO CT82C710 is not set # CONFIG SERIO PARKBD is not set # CONFIG SERIO PCIPS2 is not set CONFIG\_SERIO\_LIBPS2=y # CONFIG SERIO RAW is not set # CONFIG GAMEPORT is not set # # Character devices # CONFIG\_VT=y CONFIG\_VT\_CONSOLE=y CONFIG\_HW\_CONSOLE=y # CONFIG SERIAL NONSTANDARD is not set # # Serial drivers # CONFIG\_SERIAL\_8250=y CONFIG\_SERIAL\_8250\_CONSOLE=y # CONFIG SERIAL 8250 ACPI is not set CONFIG\_SERIAL\_8250\_NR\_UARTS=4 # CONFIG SERIAL 8250 EXTENDED is not set # # Non-8250 serial port support # CONFIG\_SERIAL\_CORE=y

```
CONFIG_SERIAL_CORE_CONSOLE=y
# CONFIG SERIAL JSM is not set
CONFIG_UNIX98_PTYS=y
CONFIG_LEGACY_PTYS=y
CONFIG_LEGACY_PTY_COUNT=256
# CONFIG PRINTER is not set
# CONFIG_PPDEV is not set
# CONFIG_TIPAR is not set
#
# IPMI
#
# CONFIG IPMI HANDLER is not set
#
# Watchdog Cards
#
# CONFIG_WATCHDOG is not set
# CONFIG HW RANDOM is not set
# CONFIG_NVRAM is not set
# CONFIG_RTC is not set
CONFIG_GEN_RTC=y
CONFIG_GEN_RTC_X=y
# CONFIG_R3964 is not set
# CONFIG_APPLICOM is not set
#
# Ftape, the floppy tape device driver
#
# CONFIG_FTAPE is not set
CONFIG_AGP=y
# CONFIG_AGP_AMD64 is not set
# CONFIG AGP INTEL is not set
# CONFIG_DRM is not set
# CONFIG_MWAVE is not set
# CONFIG RAW DRIVER is not set
# CONFIG_HPET is not set
# CONFIG HANGCHECK TIMER is not set
#
# TPM devices
#
# CONFIG TCG TPM is not set
#
# I2C support
#
CONFIG_I2C=y
CONFIG_I2C_CHARDEV=y
#
```
# I2C Algorithms # # CONFIG I2C ALGOBIT is not set # CONFIG\_I2C\_ALGOPCF is not set # CONFIG\_I2C\_ALGOPCA is not set # # I2C Hardware Bus support # # CONFIG I2C ALI1535 is not set # CONFIG I2C ALI1563 is not set # CONFIG I2C ALI15X3 is not set # CONFIG\_I2C\_AMD756 is not set # CONFIG\_I2C\_AMD8111 is not set # CONFIG\_I2C\_I801 is not set # CONFIG\_I2C\_I810 is not set # CONFIG\_I2C\_PIIX4 is not set CONFIG\_I2C\_ISA=m CONFIG\_I2C\_NFORCE2=m # CONFIG\_I2C\_PARPORT is not set # CONFIG I2C PARPORT LIGHT is not set # CONFIG\_I2C\_PROSAVAGE is not set # CONFIG I2C SAVAGE4 is not set # CONFIG SCx200 ACB is not set # CONFIG I2C SIS5595 is not set # CONFIG\_I2C\_SIS630 is not set # CONFIG\_I2C\_SIS96X is not set # CONFIG I2C STUB is not set # CONFIG\_I2C\_VIA is not set # CONFIG\_I2C\_VIAPRO is not set # CONFIG I2C VOODOO3 is not set # CONFIG\_I2C\_PCA\_ISA is not set # # Miscellaneous I2C Chip support # # CONFIG\_SENSORS\_DS1337 is not set # CONFIG SENSORS DS1374 is not set CONFIG\_SENSORS\_EEPROM=m # CONFIG SENSORS PCF8574 is not set # CONFIG SENSORS PCA9539 is not set # CONFIG\_SENSORS\_PCF8591 is not set # CONFIG SENSORS RTC8564 is not set # CONFIG SENSORS MAX6875 is not set # CONFIG I2C DEBUG CORE is not set # CONFIG I2C DEBUG ALGO is not set # CONFIG\_I2C\_DEBUG\_BUS is not set # CONFIG I2C DEBUG CHIP is not set # # Dallas's 1-wire bus

```
# CONFIG_W1 is not set
#
# Hardware Monitoring support
#
CONFIG_HWMON=y
CONFIG_HWMON_VID=m
# CONFIG SENSORS ADM1021 is not set
# CONFIG SENSORS ADM1025 is not set
# CONFIG SENSORS ADM1026 is not set
# CONFIG SENSORS ADM1031 is not set
# CONFIG SENSORS ADM9240 is not set
# CONFIG SENSORS ASB100 is not set
# CONFIG SENSORS ATXP1 is not set
# CONFIG SENSORS DS1621 is not set
# CONFIG SENSORS FSCHER is not set
# CONFIG SENSORS FSCPOS is not set
# CONFIG SENSORS GL518SM is not set
# CONFIG SENSORS GL520SM is not set
CONFIG_SENSORS_IT87=m
# CONFIG_SENSORS_LM63 is not set
# CONFIG SENSORS LM75 is not set
# CONFIG SENSORS LM77 is not set
# CONFIG SENSORS LM78 is not set
# CONFIG SENSORS LM80 is not set
# CONFIG SENSORS LM83 is not set
# CONFIG SENSORS LM85 is not set
# CONFIG SENSORS LM87 is not set
# CONFIG SENSORS LM90 is not set
# CONFIG SENSORS LM92 is not set
# CONFIG SENSORS MAX1619 is not set
# CONFIG SENSORS PC87360 is not set
# CONFIG SENSORS SIS5595 is not set
# CONFIG SENSORS SMSC47M1 is not set
# CONFIG SENSORS SMSC47B397 is not set
# CONFIG_SENSORS_VIA686A is not set
# CONFIG SENSORS W83781D is not set
# CONFIG SENSORS W83792D is not set
# CONFIG SENSORS W83L785TS is not set
# CONFIG SENSORS W83627HF is not set
# CONFIG SENSORS W83627EHF is not set
# CONFIG SENSORS HDAPS is not set
# CONFIG HWMON DEBUG CHIP is not set
#
# Misc devices
#
# CONFIG_IBM_ASM is not set
#
```

```
# Multimedia Capabilities Port drivers
#
#
# Multimedia devices
#
# CONFIG_VIDEO_DEV is not set
#
# Digital Video Broadcasting Devices
#
# CONFIG_DVB is not set
#
# Graphics support
#
# CONFIG_FB is not set
# CONFIG VIDEO SELECT is not set
#
# Console display driver support
#
CONFIG_VGA_CONSOLE=y
CONFIG_DUMMY_CONSOLE=y
#
# Speakup console speech
#
# CONFIG_SPEAKUP is not set
CONFIG_SPEAKUP_DEFAULT="none"
#
# Sound
#
CONFIG_SOUND=y
#
# Advanced Linux Sound Architecture
#
CONFIG_SND=y
CONFIG_SND_TIMER=y
CONFIG_SND_PCM=y
CONFIG_SND_SEQUENCER=y
# CONFIG SND SEQ DUMMY is not set
CONFIG_SND_OSSEMUL=y
CONFIG_SND_MIXER_OSS=y
CONFIG_SND_PCM_OSS=y
CONFIG_SND_SEQUENCER_OSS=y
# CONFIG SND VERBOSE PRINTK is not set
# CONFIG_SND_DEBUG is not set
```

```
# Generic devices
#
# CONFIG SND DUMMY is not set
# CONFIG SND VIRMIDI is not set
# CONFIG_SND_MTPAV is not set
# CONFIG SND SERIAL U16550 is not set
# CONFIG SND MPU401 is not set
CONFIG_SND_AC97_CODEC=y
CONFIG_SND_AC97_BUS=y
#
# PCI devices
#
# CONFIG SND ALI5451 is not set
# CONFIG_SND_ATIIXP is not set
# CONFIG_SND_ATIIXP_MODEM is not set
# CONFIG_SND_AU8810 is not set
# CONFIG SND AU8820 is not set
# CONFIG SND AU8830 is not set
# CONFIG SND AZT3328 is not set
# CONFIG_SND_BT87X is not set
# CONFIG SND CS46XX is not set
# CONFIG SND CS4281 is not set
# CONFIG SND EMU10K1 is not set
# CONFIG SND EMU10K1X is not set
# CONFIG SND CA0106 is not set
# CONFIG SND KORG1212 is not set
# CONFIG_SND_MIXART is not set
# CONFIG SND NM256 is not set
# CONFIG SND RME32 is not set
# CONFIG SND RME96 is not set
# CONFIG SND RME9652 is not set
# CONFIG_SND_HDSP is not set
# CONFIG_SND_HDSPM is not set
# CONFIG SND TRIDENT is not set
# CONFIG_SND_YMFPCI is not set
# CONFIG_SND_AD1889 is not set
# CONFIG SND ALS4000 is not set
# CONFIG SND CMIPCI is not set
# CONFIG SND ENS1370 is not set
# CONFIG SND ENS1371 is not set
# CONFIG_SND_ES1938 is not set
# CONFIG_SND_ES1968 is not set
# CONFIG SND MAESTRO3 is not set
# CONFIG SND FM801 is not set
# CONFIG SND ICE1712 is not set
# CONFIG SND ICE1724 is not set
CONFIG_SND_INTEL8X0=y
# CONFIG SND INTEL8X0M is not set
# CONFIG SND SONICVIBES is not set
```

```
# CONFIG SND VIA82XX is not set
# CONFIG SND VIA82XX MODEM is not set
# CONFIG SND VX222 is not set
# CONFIG SND HDA INTEL is not set
#
# USB devices
#
# CONFIG SND USB AUDIO is not set
# CONFIG SND USB USX2Y is not set
#
# Open Sound System
#
# CONFIG SOUND PRIME is not set
#
# USB support
#
CONFIG_USB_ARCH_HAS_HCD=y
CONFIG_USB_ARCH_HAS_OHCI=y
CONFIG_USB=y
# CONFIG USB DEBUG is not set
#
# Miscellaneous USB options
#
CONFIG_USB_DEVICEFS=y
# CONFIG USB BANDWIDTH is not set
# CONFIG USB DYNAMIC MINORS is not set
# CONFIG USB SUSPEND is not set
# CONFIG USB OTG is not set
#
# USB Host Controller Drivers
#
CONFIG_USB_EHCI_HCD=y
# CONFIG USB EHCI SPLIT ISO is not set
# CONFIG USB EHCI ROOT HUB TT is not set
# CONFIG USB ISP116X HCD is not set
CONFIG_USB_OHCI_HCD=y
# CONFIG_USB_OHCI_BIG_ENDIAN is not set
CONFIG_USB_OHCI_LITTLE_ENDIAN=y
CONFIG_USB_UHCI_HCD=y
# CONFIG USB SL811 HCD is not set
#
# USB Device Class drivers
#
# CONFIG OBSOLETE OSS USB DRIVER is not set
# CONFIG USB BLUETOOTH TTY is not set
```

```
CONFIG_USB_ACM=y
CONFIG_USB_PRINTER=y
#
# NOTE: USB STORAGE enables SCSI, and 'SCSI disk support' may also be
needed; see USB_STORAGE Help for more information
#
CONFIG_USB_STORAGE=y
# CONFIG USB STORAGE DEBUG is not set
# CONFIG USB STORAGE DATAFAB is not set
# CONFIG USB STORAGE FREECOM is not set
# CONFIG USB STORAGE ISD200 is not set
# CONFIG USB STORAGE DPCM is not set
# CONFIG USB STORAGE USBAT is not set
# CONFIG USB STORAGE SDDR09 is not set
# CONFIG USB STORAGE SDDR55 is not set
# CONFIG USB STORAGE JUMPSHOT is not set
# CONFIG USB STORAGE ONETOUCH is not set
#
# USB Input Devices
#
CONFIG_USB_HID=y
CONFIG_USB_HIDINPUT=y
# CONFIG_HID_FF is not set
# CONFIG USB HIDDEV is not set
# CONFIG USB AIPTEK is not set
# CONFIG USB WACOM is not set
# CONFIG USB ACECAD is not set
# CONFIG_USB_KBTAB is not set
# CONFIG USB POWERMATE is not set
# CONFIG USB MTOUCH is not set
# CONFIG USB ITMTOUCH is not set
# CONFIG USB EGALAX is not set
# CONFIG USB YEALINK is not set
# CONFIG_USB_XPAD is not set
# CONFIG USB ATI REMOTE is not set
# CONFIG USB KEYSPAN REMOTE is not set
# CONFIG USB APPLETOUCH is not set
#
# USB Imaging devices
#
# CONFIG USB MDC800 is not set
# CONFIG USB MICROTEK is not set
#
# USB Multimedia devices
#
# CONFIG USB DABUSB is not set
```

```
#
# Video4Linux support is needed for USB Multimedia device support
#
#
# USB Network Adapters
#
# CONFIG USB CATC is not set
# CONFIG_USB_KAWETH is not set
# CONFIG USB PEGASUS is not set
# CONFIG USB RTL8150 is not set
# CONFIG USB USBNET is not set
# CONFIG_USB_MON is not set
#
# USB port drivers
#
# CONFIG USB USS720 is not set
#
# USB Serial Converter support
#
# CONFIG USB SERIAL is not set
#
# USB Miscellaneous drivers
#
# CONFIG USB EMI62 is not set
# CONFIG USB EMI26 is not set
# CONFIG USB AUERSWALD is not set
# CONFIG USB RIO500 is not set
# CONFIG USB LEGOTOWER is not set
# CONFIG USB LCD is not set
# CONFIG_USB_LED is not set
# CONFIG USB CYTHERM is not set
# CONFIG USB PHIDGETKIT is not set
# CONFIG_USB_PHIDGETSERVO is not set
# CONFIG USB IDMOUSE is not set
# CONFIG USB SISUSBVGA is not set
# CONFIG_USB_LD is not set
# CONFIG USB TEST is not set
#
# USB DSL modem support
#
#
# USB Gadget Support
#
# CONFIG USB GADGET is not set
```

```
# MMC/SD Card support
#
# CONFIG_MMC is not set
#
# InfiniBand support
#
# CONFIG INFINIBAND is not set
#
# SN Devices
#
#
# Firmware Drivers
#
# CONFIG_EDD is not set
# CONFIG_DELL_RBU is not set
CONFIG_DCDBAS=m
#
# File systems
#
CONFIG_EXT2_FS=y
CONFIG_EXT2_FS_XATTR=y
CONFIG_EXT2_FS_POSIX_ACL=y
# CONFIG EXT2 FS SECURITY is not set
# CONFIG_EXT2_FS_XIP is not set
CONFIG_EXT3_FS=y
CONFIG_EXT3_FS_XATTR=y
CONFIG_EXT3_FS_POSIX_ACL=y
# CONFIG EXT3 FS SECURITY is not set
CONFIG_JBD=y
# CONFIG_JBD_DEBUG is not set
CONFIG_FS_MBCACHE=y
CONFIG_REISERFS_FS=y
# CONFIG REISERFS CHECK is not set
# CONFIG REISERFS PROC INFO is not set
CONFIG_REISERFS_FS_XATTR=y
CONFIG_REISERFS_FS_POSIX_ACL=y
# CONFIG_REISERFS_FS_SECURITY is not set
# CONFIG_JFS_FS is not set
CONFIG_FS_POSIX_ACL=y
# CONFIG_XFS_FS is not set
# CONFIG MINIX FS is not set
# CONFIG_ROMFS_FS is not set
CONFIG_INOTIFY=y
# CONFIG_QUOTA is not set
CONFIG_DNOTIFY=y
# CONFIG_AUTOFS_FS is not set
```
CONFIG\_AUTOFS4\_FS=y # CONFIG FUSE FS is not set # # CD-ROM/DVD Filesystems # CONFIG\_ISO9660\_FS=y CONFIG\_JOLIET=y CONFIG\_ZISOFS=y CONFIG\_ZISOFS\_FS=y CONFIG\_UDF\_FS=y CONFIG\_UDF\_NLS=y # # DOS/FAT/NT Filesystems # CONFIG\_FAT\_FS=y CONFIG\_MSDOS\_FS=y CONFIG\_VFAT\_FS=y CONFIG\_FAT\_DEFAULT\_CODEPAGE=850 CONFIG\_FAT\_DEFAULT\_IOCHARSET="iso8859-15" # CONFIG\_NTFS\_FS is not set # # Pseudo filesystems # CONFIG\_PROC\_FS=y CONFIG\_PROC\_KCORE=y CONFIG\_SYSFS=y CONFIG\_TMPFS=y CONFIG\_HUGETLBFS=y CONFIG\_HUGETLB\_PAGE=y CONFIG\_RAMFS=y # CONFIG RELAYFS FS is not set # # Miscellaneous filesystems # # CONFIG\_ADFS\_FS is not set # CONFIG\_AFFS\_FS is not set # CONFIG\_HFS\_FS is not set # CONFIG\_HFSPLUS\_FS is not set # CONFIG\_BEFS\_FS is not set # CONFIG\_BFS\_FS is not set # CONFIG\_EFS\_FS is not set # CONFIG CRAMFS is not set # CONFIG\_SQUASHFS is not set # CONFIG\_VXFS\_FS is not set # CONFIG\_HPFS\_FS is not set # CONFIG\_QNX4FS\_FS is not set # CONFIG\_SYSV\_FS is not set

```
# CONFIG_UFS_FS is not set
#
# Network File Systems
#
# CONFIG_NFS_FS is not set
# CONFIG_NFSD is not set
CONFIG_SMB_FS=m
CONFIG_SMB_NLS_DEFAULT=y
CONFIG_SMB_NLS_REMOTE="iso8859-15"
CONFIG_CIFS=m
# CONFIG CIFS STATS is not set
# CONFIG_CIFS_XATTR is not set
# CONFIG CIFS EXPERIMENTAL is not set
# CONFIG_NCP_FS is not set
# CONFIG_CODA_FS is not set
# CONFIG_AFS_FS is not set
# CONFIG_9P_FS is not set
#
# Partition Types
#
# CONFIG PARTITION ADVANCED is not set
CONFIG_MSDOS_PARTITION=y
#
# Native Language Support
#
CONFIG_NLS=y
CONFIG_NLS_DEFAULT="iso8859-15"
CONFIG_NLS_CODEPAGE_437=m
# CONFIG NLS CODEPAGE 737 is not set
# CONFIG NLS CODEPAGE 775 is not set
CONFIG_NLS_CODEPAGE_850=m
# CONFIG NLS CODEPAGE 852 is not set
# CONFIG NLS CODEPAGE 855 is not set
# CONFIG NLS CODEPAGE 857 is not set
# CONFIG NLS CODEPAGE 860 is not set
# CONFIG NLS CODEPAGE 861 is not set
# CONFIG NLS CODEPAGE 862 is not set
# CONFIG NLS CODEPAGE 863 is not set
# CONFIG NLS CODEPAGE 864 is not set
# CONFIG NLS CODEPAGE 865 is not set
# CONFIG_NLS_CODEPAGE_866 is not set
# CONFIG NLS CODEPAGE 869 is not set
# CONFIG NLS CODEPAGE 936 is not set
# CONFIG NLS CODEPAGE 950 is not set
# CONFIG NLS CODEPAGE 932 is not set
# CONFIG NLS CODEPAGE 949 is not set
# CONFIG NLS CODEPAGE 874 is not set
# CONFIG NLS ISO8859 8 is not set
```

```
# CONFIG NLS CODEPAGE 1250 is not set
# CONFIG_NLS_CODEPAGE_1251 is not set
# CONFIG NLS ASCII is not set
CONFIG_NLS_ISO8859_1=m
# CONFIG_NLS_ISO8859_2 is not set
# CONFIG NLS ISO8859 3 is not set
# CONFIG_NLS_ISO8859_4 is not set
# CONFIG NLS ISO8859 5 is not set
# CONFIG NLS ISO8859 6 is not set
# CONFIG NLS ISO8859 7 is not set
# CONFIG NLS ISO8859 9 is not set
# CONFIG NLS ISO8859 13 is not set
# CONFIG NLS ISO8859 14 is not set
CONFIG_NLS_ISO8859_15=m
# CONFIG NLS KOI8 R is not set
# CONFIG NLS KOI8 U is not set
CONFIG_NLS_UTF8=m
#
# Profiling support
#
# CONFIG PROFILING is not set
#
# Kernel hacking
#
# CONFIG PRINTK TIME is not set
# CONFIG DEBUG KERNEL is not set
CONFIG_LOG_BUF_SHIFT=14
#
# Security options
#
# CONFIG_KEYS is not set
# CONFIG SECURITY is not set
#
# Cryptographic options
#
CONFIG_CRYPTO=y
# CONFIG CRYPTO HMAC is not set
CONFIG_CRYPTO_NULL=y
# CONFIG_CRYPTO_MD4 is not set
CONFIG_CRYPTO_MD5=y
CONFIG_CRYPTO_SHA1=y
CONFIG_CRYPTO_SHA256=y
CONFIG_CRYPTO_SHA512=y
# CONFIG CRYPTO WP512 is not set
# CONFIG CRYPTO TGR192 is not set
CONFIG_CRYPTO_DES=y
CONFIG_CRYPTO_BLOWFISH=y
```
# CONFIG CRYPTO TWOFISH is not set # CONFIG CRYPTO SERPENT is not set # CONFIG CRYPTO AES X86 64 is not set # CONFIG CRYPTO CAST5 is not set # CONFIG CRYPTO CAST6 is not set # CONFIG\_CRYPTO\_TEA is not set # CONFIG CRYPTO ARC4 is not set # CONFIG CRYPTO KHAZAD is not set # CONFIG CRYPTO ANUBIS is not set CONFIG\_CRYPTO\_DEFLATE=y # CONFIG CRYPTO MICHAEL MIC is not set CONFIG\_CRYPTO\_CRC32C=y # CONFIG CRYPTO TEST is not set # # Hardware crypto devices # # # Library routines # CONFIG\_CRC\_CCITT=y # CONFIG CRC16 is not set CONFIG\_CRC32=y CONFIG\_LIBCRC32C=y CONFIG\_ZLIB\_INFLATE=y CONFIG\_ZLIB\_DEFLATE=y

Montez votre boot si le montage n'est pas automatique :

```
mount /boot/
cp /usr/src/linux/.config /boot/config-2.6.14
make && make modules_install
cp /usr/src/linux/arch/x86_64/boot/bzImage /boot/bzImage.kernel-2.6.14
```
Si vous avez des modules à compiler, tel que pour Lirc avec le support de Ati USB:

LIRC\_OPTS="--with-driver=atiusb" emerge lirc

Ou bien encore, pour les pilotes nvidia :

emerge nvidia-kernel

Ou pour la gestion des capteurs de température / tension :

emerge lm\_sensors

Ou pour la gestion HAL :

emerge hal

Si vous avez des modules à charger au démarrage du kernel :

vi /etc/modules.autoload.d/kernel-2.6

Rajoutez les modules nécéssaire et mettez à jour la config :

modules-update

Puis modifiez votre boot : Dans le cas de lilo :

vi /etc/lilo.conf lilo

Dans le cas de Grub :

vi /boot/grub/grub.conf

Et enfin, on reboot :)

From: <https://wiki.drouard.eu/> - **Vim Online ;)**

Permanent link: **[https://wiki.drouard.eu/pub\\_zone/archives/2005?rev=1398655138](https://wiki.drouard.eu/pub_zone/archives/2005?rev=1398655138)**

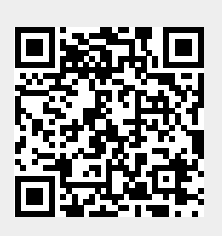

Last update: **03:18 28/04/2014**